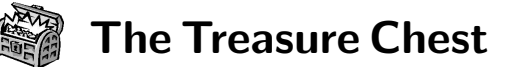

This is a list of selected new packages posted to CTAN (http://ctan.org) from May 2010 through October 2010, with descriptions based on the announcements and edited for brevity.

Entries are listed alphabetically within CTAN directories. A few entries which the editors subjectively believed to be of especially wide interest or otherwise notable are starred; of course, this is not intended to slight the other contributions.

We hope this column and its companions will help to make CTAN a more accessible resource to the TEX community. Comments are welcome, as always.

adforn in fonts

auto1 in fonts

Ornaments font. adfsymbols in fonts

baskervaldadf in fonts

berenisadf in fonts Berenis Pro ADF. cm-unicode in fonts

electrumadf in fonts

gillcm in fonts

jamtimes in fonts

oldstandard in fonts

Belleek. mdputu in fonts

Includes arrows and bullets.

Computer Modern Unicode.

Slab serif font family.

LATEX support for the Underware Auto 1

Font family based on Baskerville.

 Karl Berry http://tug.org/ctan.html \* stix in fonts

Unicode mathematics font collection.

tfrupee in fonts

Font with the new rupee symbol.

xits in fonts STIX with additional OpenType math support.

### graphics

bodegraph in graphics/pgf/contrib Draw Bode, etc., plots with Gnuplot and TikZ. duotenzor in graphics Draw circuit and duotensor diagrams via TikZ.

numericplots in graphics Plot numeric data using PSTricks.

pst-electricfield in graphics/pstricks/contrib Draw electric field and equipotential lines.

pst-magneticfield in graphics/pstricks/contrib Draw magnetic field lines of Helmholtz coils.

### info

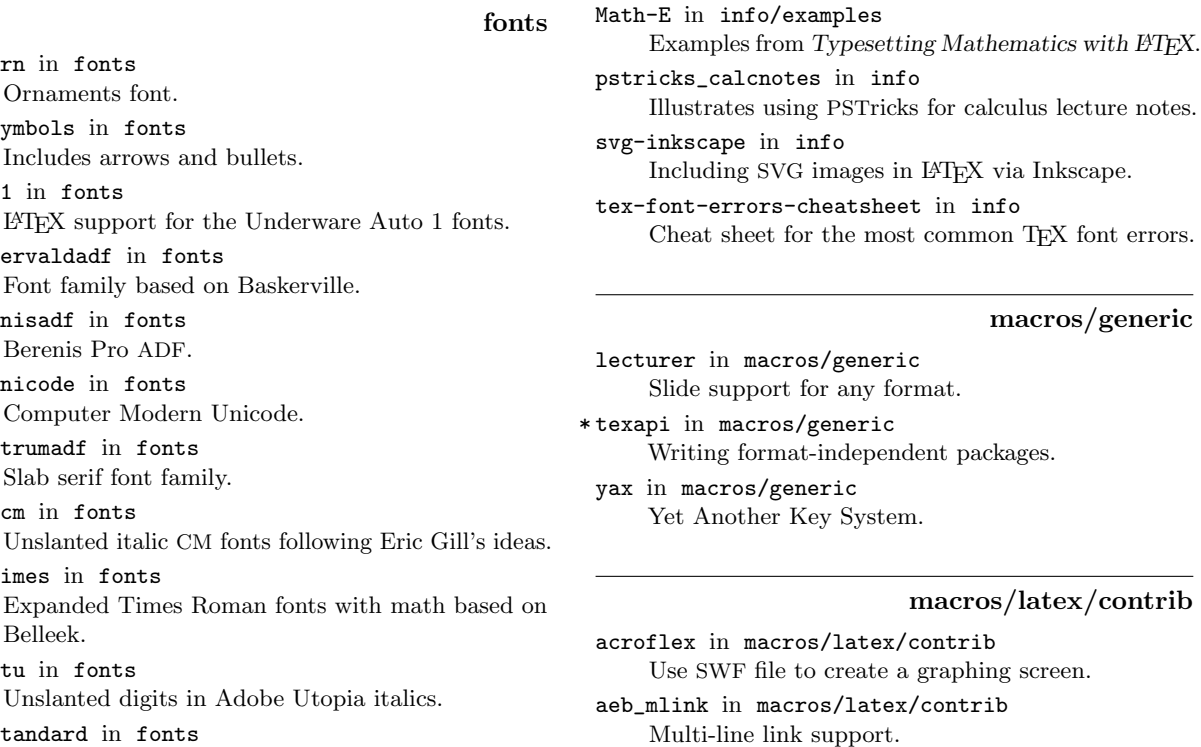

annot\_pro in macros/latex/contrib Text, stamp, and file attachment annotations.

arrayjobx in macros/latex/contrib Array data structures.

\* cals in macros/latex/contrib Typeset multipage tables with headers, footers, cell spanning and decorations.

calxxxx-yyyy in macros/latex/contrib Printing calendars for chosen years and languages.

## Unicode font for classical and medieval studies. poltawski in fonts Extensive font family; replaces antp. punknova in fonts OpenType version of Don Knuth's Punk font. romandeadf in fonts Font family somewhat based on Caslon. bonita in fonts/softmakerfreefont

Unslanted digits in Adobe Utopia italics.

LATEX support files for Softmaker Bonita.

# itrib

macros/latex/contrib/calxxxx-yyyy

chemfig in macros/latex/contrib Draw molecules with an easy syntax.

chextras in macros/latex/contrib Companion package for Swiss typesetting.

- chronology in macros/latex/contrib Horizontal timeline with day granularity.
- cntdwn in macros/latex/contrib Support short and long countdowns, and clocks in any time zone.
- colordoc in macros/latex/contrib Color braces in doc lists.
- cutwin in macros/latex/contrib Create a "window" in a paragraph.
- drawstack in macros/latex/contrib Draw execution stacks.
- drs in macros/latex/contrib Draw Discourse Representation Structures.
- elteikthesis in macros/latex/contrib Thesis class for ELTE University Informatics.
- equell in macros/latex/contrib Fine exclamation, question, and ellipsis marks.
- esk in macros/latex/contrib Encapsulate Sketch files in LATEX source.
- fjodor in macros/latex/contrib Layout options for small books.
- hrefhide in macros/latex/contrib Display but do not print a hyperlink.
- imakeidx in macros/latex/contrib Produces indices during a typesetting run.
- inputtrc in macros/latex/contrib Tracing which file loads which.
- jmlr in macros/latex/contrib Class for the Journal of Machine Learning Research.
- linegoal in macros/latex/contrib Length remaining on the line.
- locality in macros/latex/contrib Implementation of basic scoping.
- logreq in macros/latex/contrib Log requests to run external files in a machinereadable format.
- marginfix in macros/latex/contrib Patch marginpar routines to prevent overflowing or misalignment.
- mylatexformat in macros/latex/contrib Dump a .fmt based on any preamble.
- pagesLTS in macros/latex/contrib Define labels for last pages.
- papermas in macros/latex/contrib Compute mass of printed form of document.
- progressbar in macros/latex/contrib Visualize shares of a total amount as a bar.
- realscripts in macros/latex/contrib Use OpenType features to replace \textsuperscript and \textsubscript where possible.

rmannot in macros/latex/contrib Rich media annotations. russ in macros/latex/contrib Russian letters in TEX control sequences, Russian hyphenation, and more, independent of babel. rvwrite in macros/latex/contrib Help for insufficient \write registers. serbianpart in macros/latex/contrib Part numbers in Serbian. simplecd in macros/latex/contrib CD/DVD covers for printing. skb in macros/latex/contrib Build document repository for long-lived documents. skeycommand in macros/latex/contrib Create commands using parameters and keys together. spot in macros/latex/contrib/beamer-contrib Spotlight highlighting for Beamer. suftesi in macros/latex/contrib Typesetting theses, especially in the humanities. unicode-math in macros/latex/contrib Unicode math support for X<sub>T</sub>T<sub>F</sub>X and LuaT<sub>F</sub>X. undolabl in macros/latex/contrib Override existing labels, especially automatically generated ones. uowthesis in macros/latex/contrib University of Wollongong thesis class. yt4pdf in macros/latex/contrib Play YouTube videos in a PDF.

### macros/luatex

lualibs in macros/luatex/generic Lua modules useful for general programming.

luaotfload in macros/luatex/generic OpenType support for LuaTEX (based on but outside of ConT<sub>F</sub>X<sub>t</sub>).

- \* luatexbase in macros/luatex/generic Basic facilities for LuaT<sub>E</sub>X macro programmers.
- luatextrace in macros/luatex/generic User-level LuaT<sub>EX</sub> macro goodies.

### macros/plain

```
present in macros/plain/contrib
Customizable presentations in plain TEX.
```
#### support

adobemapping in support Collected Adobe cmap and pdfmapping files. dktools in support Image-related tools and libraries. ltxfileinfo in support Print information about a L<sup>AT</sup>EX package to stdout. texlog\_extract in support Colored summary of messages from a log file.